# E-resource Application Form Guide

## Applicants

The project owner will fill out the first table "Main Applicant". All fields are required. If you don't have a ORCID you can contact your local front office. It could look like

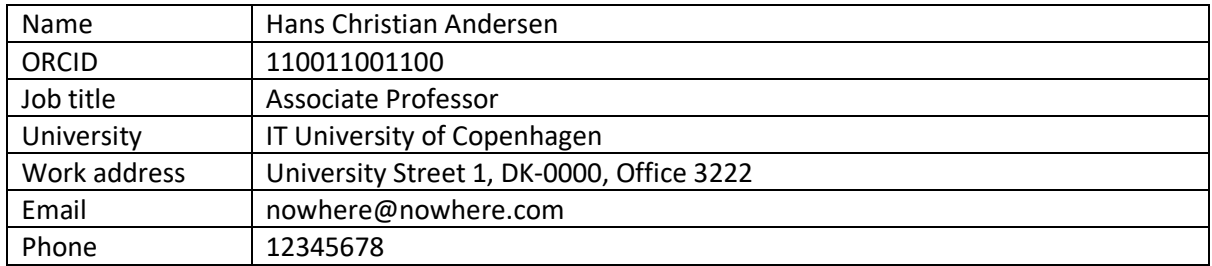

For Co-applicants you will need to fill out for all the applications that needs access to the system. If you have a case where the application depends on other funding to hire new staff fill out with NN and send the information to the national e-resource body to update the information. Use the "+" in the lower right corner to add more co-applicants.

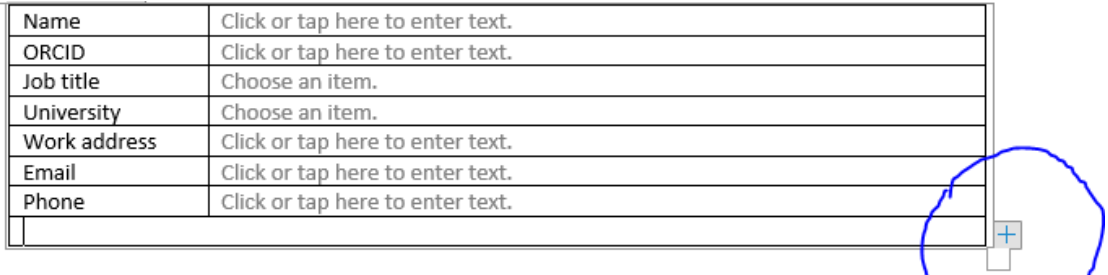

#### An application could look like

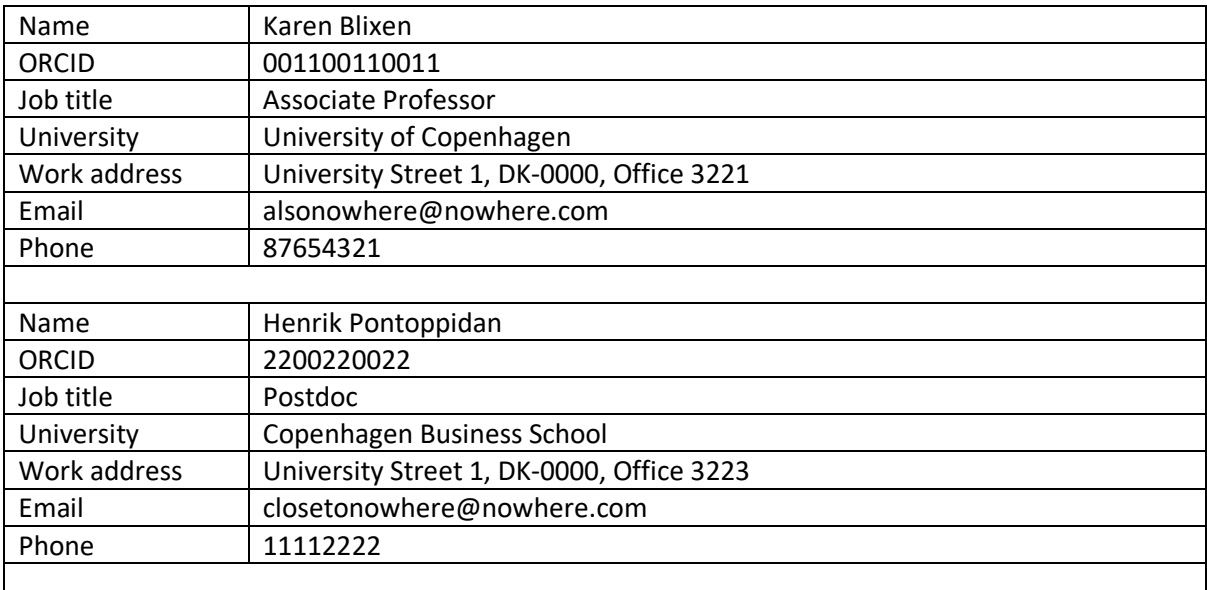

For Co-applications from outside any Danish university use the last table as for other co-applicants. Please note that all must have an ORCID. Everybody can create a ID. In case of unable to create ORCID please state so in the form.

## Project Description

Fill out the table with the needed information. Consult the "ERC research fields" link if you are unsure what field you are going to create the application under. Please notice that you can add up to 3 field in the cases where you have research that span multiple fields. In case you have an existing project, and this application is to extend it please add the project numbers that you want to extend.

Be aware, that the titles of the applications will be publicly available, so do not use confidential information in the title.

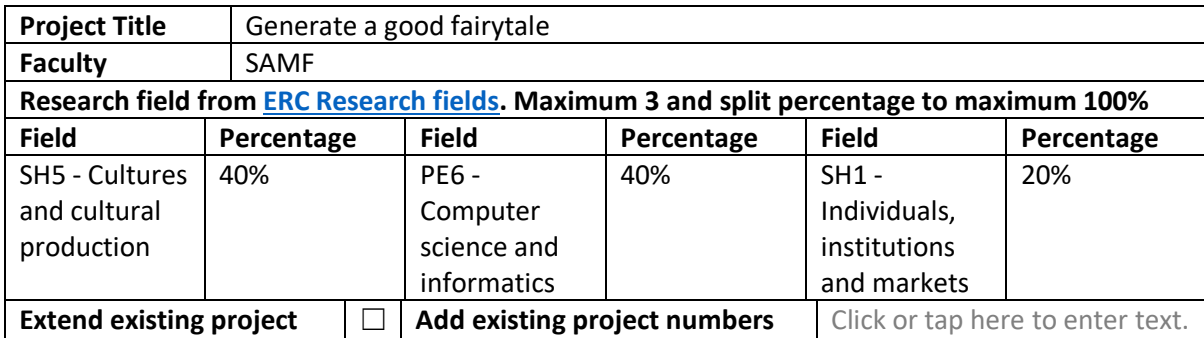

It could look like

To fill out the project timeline you will need to know when the project will start and end. This is used to plan the most efficient use of the compute resource.

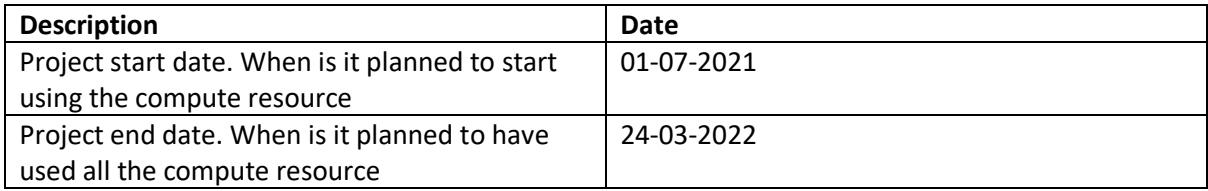

The next steps is to describe the nature of the data and what kind of needs the project have to store data while the project runs but also after the project end.

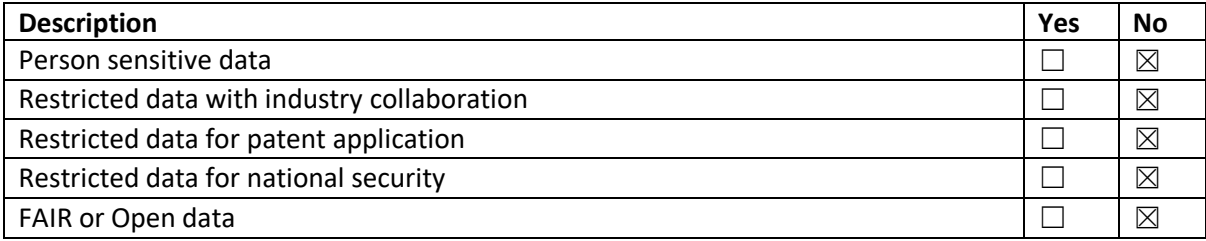

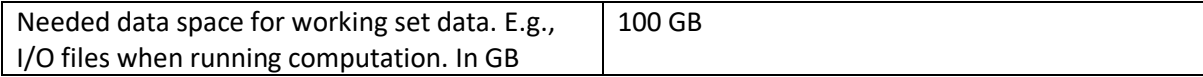

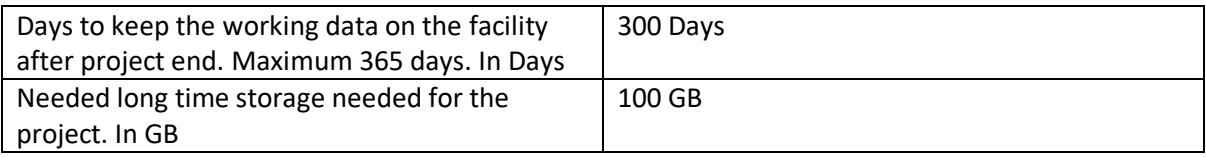

Next part of the form is to produce an abstract for the project on maximum 750 keystrokes including space and a project description on maximum 10000 keystrokes including space. Please be aware of this limit.

### Resource Type

We have 4 different resource types for the Danish national HPC. Each type is a little bit different and needs different information. Please be aware of this. Also note that you can apply for resource on both Type 1 and Type 2 or any other combination. This is a very flexible way to provide a full set of HPC resources to projects that span different fields and computation.

Uses the checkbox and additional information to provide more insight on the technical setup of you project. This is needed at the facilities to provide better service and better support.

For Type 1 you can specify the needed CPU and/or GPU core hours. If you do not need GPU just enter 0 in the field.

For Type 2 you specify the CPU core hours and approx. number of nodes you will need. Also uses the checkbox if you need exclusive access to the system

For Type 3 you need to specify the CPU cure hours and the approx. size of memory on each node. Each node has 4TB of memory. That is the maximum you can apply for.

For Type 5 you need to specify the CPU core hours, GPU cores hours and the amount of TB/H storage needs. Also for the LUMI you will have to specify what part of the LUMI supercomputer you plan to use. This could be 100% LUMI-G, 50% LUMI-C and 50% LUMI-G etc. This is to qualify your application.